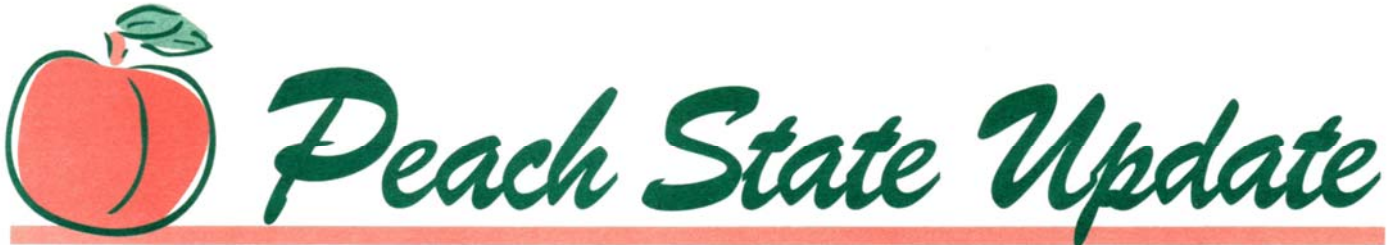

The Newsletter of the Georgia Chapter of the Special Libraries Association

**www.sla.org/chapter/cga/** 

# **PRESIDENT'S LETTER**

This will be another triumphant year for the Georgia Chapter of Special Libraries Association.

The theme for this year is to 'Embrace the Possibilities" and the goals are:

- 1) Outline the issues
- 2) Plan for action
- 3) Move into new directions

As a Chapter, I believe we can make this happen. During the Leadership Conference held in St. Louis, Missouri we were charged with making each of our chapters accountable. If people have a sense of belonging and feel recognized in what they care most about, then we should become more proactive. We can all share in this opportunity.

…"Recruit" student members into our chapters

…Offer SLA membership or some other incentive

… Work for cross pollination among groups and schools/ colleges/ universities

…Plan to start early

…Reach out now or we soon loose the value to the organization as well as ourselves

… Continue the Alignment Ambassadors

… Collaboration is key to SLA

… All Chapter officers are invited to participate in the monthly WebEx conference calls

…Share impressions of *Information Outlook* at www.sla.org

…Consider "Word Press" as an alternative toll for hosting needs because it requires less technical expertise to manage. It will furthermore improve the functionality of our sites and allow other persons as well as the webmaster to make changes, add content, etc. A proposal has been submitted to Headquarters.

… Click University has recorded webinars that allows recapping of most sessions. All are live and interactive. This is an excellent source to use without leaving your workplace. There are also replays from 2009 and 2010

(*continued on next page*)

# **INSIDE THIS ISSUE**

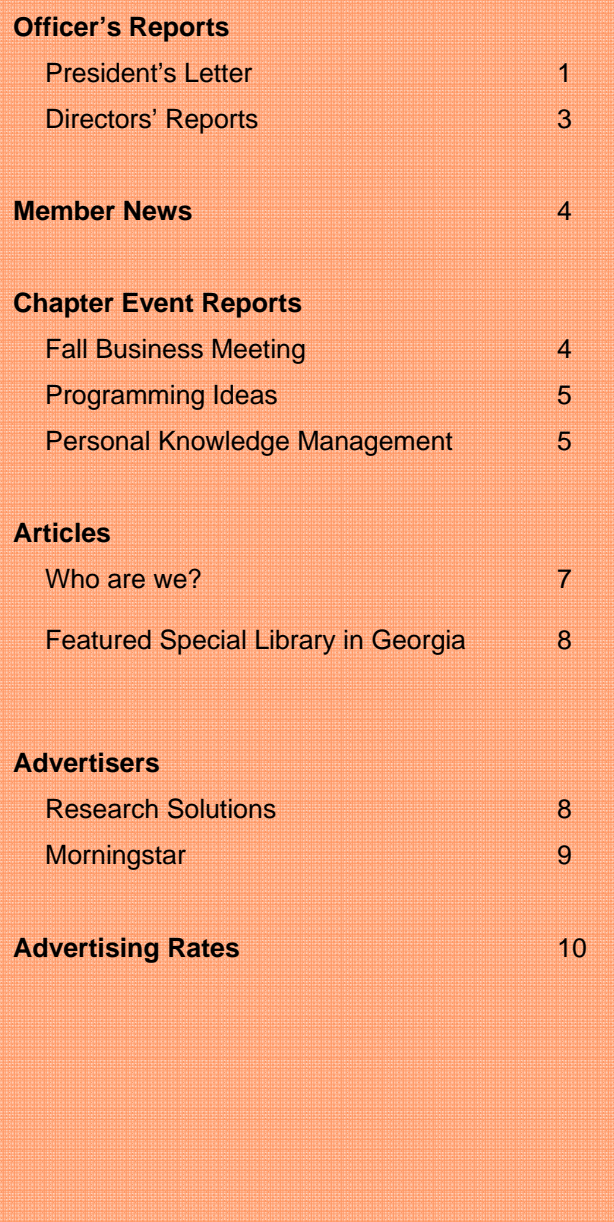

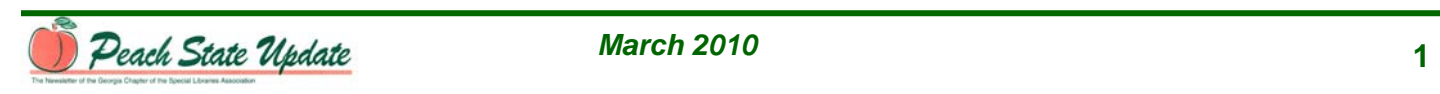

## (*President's Letter, continued*)

as well as replay library. Just click on the banner at the www.sla.org

Most of all, we can create/ shape the future of our profession by:

- 1) Evaluating our value in the workplace
- 2) Understanding that flexibility matters
- 3) Attitude is everything
- 4) Change is constant
- 5) Practice professional civility

Let's do our best and engage in service. Presently, the chapter is in need of an Archivist. If you are willing to "volunteer," please consider this opportunity. If you would like to have a copy of the job description, please let me know. On the other hand, we just need you to become involved.

The President's monthly e-mail highlights all of the monthly activities. The Annual Luncheon will be held on April 13, 2010 at Anthony's Fine Dining from 11:30 a.m.- 2:30 p.m.

As a part of the Annual Conference, New Orleans, there are three (3) service projects that have been organized by Habitat for Humanity. Registration is available through SLA's online site. We have been asked to help support the rebuilding of New Orleans.

Volunteer and feel free to contact any member of the Board for suggestions and or comments.

Sincerely,

Regina W. Cannon | President University of Georgia | rwcannon@uga.edu

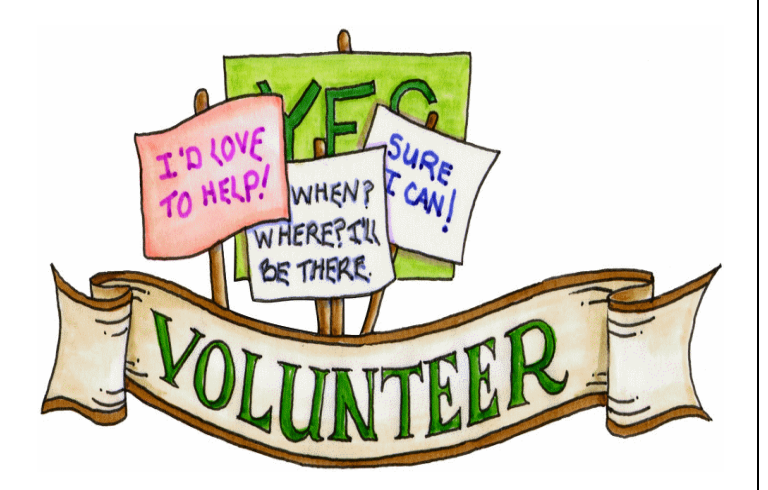

# *Peach State Update*

#### **Newsletter of the Georgia Chapter of the Special Libraries Association**

*Peach State Update* is published four times a year: March, June, September, and November. Deadline for submissions is the 15th of the month prior to publication. Contributors should submit materials to the managing editor. Documents may be submitted as Word files or in Rich Text Format; graphics and pictures should be submitted as separate JPEG or tiff files. For advertising rates, contact the advertising editor.

# **COMMUNICATIONS COMMITTEE**

**Chair & Managing Editor,** *Peach State Update*  Deanna Morrow Hall Corporate Information Resources, Inc. Stone Mountain, GA 30083 Phone: 404-297-5727 Email: dmhall@mindspring.com

#### **Advertising Editor**

Lori Critz Library & Information Center Georgia Institute of Technology Atlanta, GA 30332 Phone: 404-385-4392 Email: lori.critz@library.gatech.edu

## **Events Editor**

Lynda Larsen Business Research Solutions Atlanta, GA 30309-3788 Phone: 404-387-3065 Email: llarsen@igc.org

**Photo Editor**  [vacant]

#### **Production Editor**

Sansanee Sermprungsuk McKenna Long & Aldridge Atlanta, GA 30308 Phone: 404-527-4059 Email: ssermprungsuk@mckennalong.com

#### **Webmaster**

Rod Bustos University Library, Georgia State University Atlanta, GA 30303-3202 Phone: 404-413-2770 Email: rbustos@gsu.edu

The Special Libraries Association assumes no responsibility for the statement and opinions advanced by the contributors to the association's publications. Editorial views *do not necessarily represent the official position* of Special Libraries Association. Acceptance of an advertisement does not imply endorsement of the product by the Special Libraries Association.

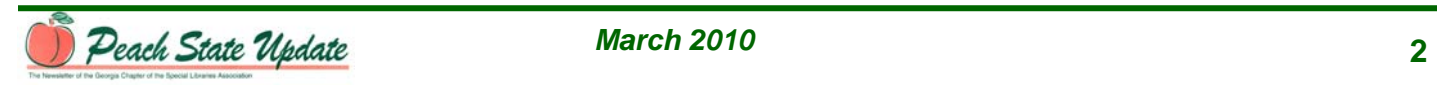

# **DIRECTORS' REPORTS**

#### **Member Relations Committee Times are** *still* **challenging -- our response is what's critical…**

To say that 2009 was a challenging year for our organizations is no secret to anyone. To say that as librarians and information professionals, we've had to create new approaches to respond to the changes in the marketplace is also a well-known fact. To speak of the resourcefulness that we employ each day to serve our clients is a testament to our mission to provide actionable information.

Part of that resourcefulness is linked to our professional affiliation with SLA. It affords us invaluable networking connections with colleagues as well as the plethora of tools and opportunities to further develop our leadership skills and to reinforce our roles as strategic visionaries within our organizations.

Continual exposure to new ideas and concepts only enhances our vision. Consider new ways to utilize your SLA member benefits which offer a variety of ways to advance your professional and personal goals. For example:

- Participate in SLA learning opportunities, i.e., Click University courses, webinars, etc.
- Investigate the latest Web 2.0 technologies by completing the 23 Things initiative
- Advance your computing knowledge in the Innovation Labs
- Increase your exposure to KM, leadership, and management by accessing the e-libraries
- Expand your job search using resources in the Career Center
- Take advantage of news feeds from Factiva tailored to the information community
- Network with other Georgia chapter members at upcoming events
- Expand your abilities in one of the Georgia chapter's volunteer opportunities

SLA is not exempt from the economic challenges that face all organizations, but it is continually working hard to serve you as a meaningful association with numerous opportunities for involvement and continuous learning programs.

What membership activities would help you to lead your organization's response to the critical business events it

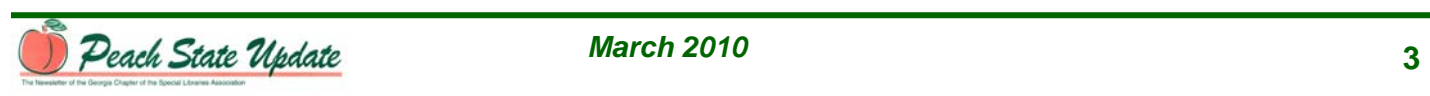

faces? Would you benefit from an industry-specific local network of peers with which you could share ideas? What initiative can better engage our members outside of the metro Atlanta area?

The Membership Committee plans to explore these and other initiatives in 2010. Our goal is to create connections within our Chapter so that we can effectively respond the challenges that are sure to come, learn from one another, and celebrate our successes along the way.

Ideas are always welcome!

Olivia Blakemore | Director, Member Relations LOMA | blakemore@loma.org

# **Communications Committee**

Things have been happening with Communications, so I want to make you aware of them. Historically, the Editor of *Peach State Update* was a non-voting member of the SLA Georgia Chapter Board. In 1997, the position of Editor was expanded to become Chair of the Communications Committee, and assumed oversight for the following two areas of activity:

*Peach State Update*

The Chair of the Communications Committee is also the Managing Editor for *Peach State Update*, and is responsible for compiling and editing its content. Initially, this position was complemented by the position of Production Editor, who is responsible for the layout of *Peach State Update*. Over time, it became evident that the following additional positions were needed:

- ¾ Advertising Editor
- ¾ Events Editor
- ¾ Photo Editor.

These positions were intended to further distribute the workload of producing *Peach State Update*, so that people would not reach the point of being burned out.

Website

The website has been administered since its origin in 1997 by Rod Bustos in the Georgia State University Library. The Georgia Chapter is much indebted to Rod for his continued commitment to this function.

(*continued on next page*)

# (*Communications Director's Report continued*)

The purpose for creating the Communications Committee was to provide a means for coordination of these two channels of communication. As the channels of communication have further expanded to include Evite, blogs, and other functionalities, they have consequently become more fragmented. Therefore, it seemed desirable to upgrade the position of Chair of the Communications Committee to Director of Communications, so that this position is equal to the positions of the other Directors, and to give the position voting privileges on the Board. With these thoughts in mind, I asked the Board last May to make these changes, and the Board voted to do so.

Given that Directors serve for only two years, and that I have now greatly exceeded that time, nominations for Director of Communications will be sought next fall when the call for nominations for the other Board positions is made. Since the Director of Communications involves significant ongoing duties in the role of Managing Editor of *Peach State Update*, this report is intended to give advance notice of the need to fill this Director position in 2011. If you are interested in volunteering for this position, and would like to know more about it, please contact me.

Deanna Morrow Hall | Director, Communications 404.297.5727 | dmhall@mindspring.com

# **MEMBER NEWS**

Ilene Strongin-Garry, Manager: Information, Research & Trends, from IHG (InterContinental Hotels Group) has been chosen to Chair the SLA Business & Finance's Hospitality & Tourism Management Roundtable beginning in January 2010. In addition, Ilene has also accepted an invitation to sit on The Conference Board's Information Research & Management Council beginning in September 2009.

# **CHAPTER EVENT REPORTS**

**SLA Georgia Chapter Fall Business Meeting**  Atkins Park Restaurant 794 N. Highland Ave, Atlanta, GA 30306 November 18, 2009, 4:00pm - 6:00pm

To better align with the SLA calendar year, which changed a couple of years ago, the Chapter hosted this Fall Business meeting in Virginia Highlands. This meeting will hopefully become an annual event where the newly-elected Chapter board members will be

announced and where issues of concern in the Chapter can be discussed.

For this meeting, in lieu of a speaker, President Casey Long and President-Elect Regina Cannon facilitated a discussion among the members on the proposed SLA name change. The following are some interesting points that were raised by the members during this meeting:

- The name change is an attempt to broaden the membership base of the association. By changing to a name that resonates with a larger group of information and knowledge professionals, the Association will be able to grow and sustain itself.
- While the proposed name change removes the word *libraries* from the Association name it does not change the job titles of the individual members. It will not change the roles individual members play in their current organization, nor will it detract from the identity of the individual member who still is associated with a title that contains the word *librarian*.
- An interesting alternative to the currently proposed name change would be to retain the current name and simply change the word Special to Specialized. SLA would stand for Specialized Libraries Association. Another option could include Specialized Libraries and Information Professional Association.
- The words *Library* or *Librarian* may not represent all of the individuals in the association, but these words do have powerful connotations. For the most part, despite silly stereotypes, people outside of the profession view librarians positively. The general public understands the word librarian and though they may *librarian* and though they may underestimate what a librarian can do for them, they understand the term and have a basic understanding of what to expect when working with a librarian. Losing the name *librarian* or *libraries* from the profession would make it more confusing for the users we are trying to serve.

In general, despite the diverse opinions regarding the name change, most felt that the name change would not impact their decision to remain a member. Those participating in the discussion felt that they value the services and opportunities SLA provides.

Casey Long | 2009 Past President Agnes Scott College | clong@agnesscott.edu

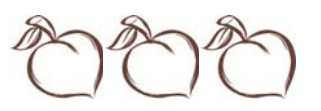

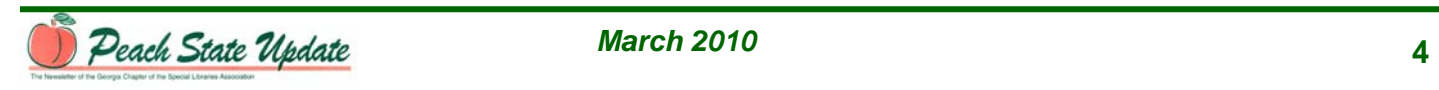

# **Programming Ideas**

The following program ideas were submitted by the facilitators, and the members present voted as follows:

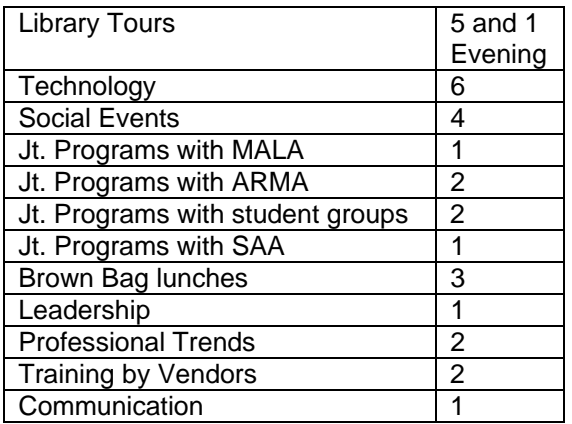

Regina W. Cannon | President University of Georgia | rwcannon@uga.edu

# **Personal Knowledge Management**

Elisabeth Shields, MLS, PhD, Speaker Kurt Salmon, 1355 Peachtree Street, NE, Suite 900, Atlanta, GA 30309 January 21, 2010, 3:00pm – 5:00pm

The exploding availability of information has solved some problems and created others. In particular, we now tend to collect much more potentially useful information that sits scattered in various formats (from phone messages to files and Post-It notes), isolated from each other and difficult to retrieve.

**Personal knowledge management** is an emerging field of study and set of tools designed to help people make sense of their information – that is, to go beyond mere information collection to understanding relationships, seeing things in context, and putting together acquired information from outside with one's own thoughts. If anything, tool development is ahead of research and reflection on the subject.

We looked at tools that are free or cheap (within the means of most individuals) and do not depend on the availability of an organizational portal such as SharePoint.

## **Tools**

*"Junk drawer"*

Throw it in with a minimum of fuss but, unlike the junk drawer in your home, find it again anyway

Evernote (http://www.evernote.com/)

• Quick capture, quick retrieval

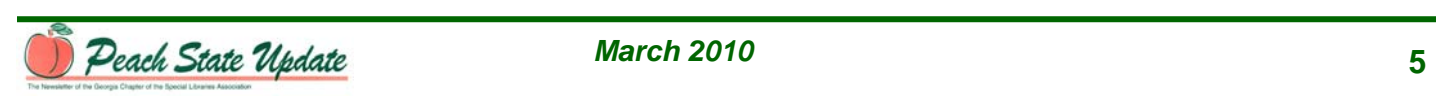

- Adapted to many mobile devices
- Download machine and device based versions, sync via Web
- Free version has loads of functionality; subscription \$45/year
- Data is encryptable
- Perfect for people who are on the go and pick up data in many format, and especially for those who take lots of pictures with their phones. Photograph business cards, whiteboards, etc.

#### *Article and note management*

At the core, these are the best tools for downloading articles, commenting on them, taking notes, developing your own papers and articles, and generally processing the ideas in substantial intellectual products.

OneNote - the secret weapon of anyone who has Office 2007(http://office.microsoft.com/enus/onenote/default.as px)

- Notebook organization with tabs and pages
- Add almost any kind of file, either as a link or in its entirety
- Tag many kinds of action items (to do, questions, critical, discuss with person A, etc., or make your own)
- Search across notebooks or within one
- Notebooks can be private or collaboration, or combined
- In collaboration notebooks, you can see changes made by others in real time
- Getting even better in Office 2010, I hear
- Tightly integrated with MS products what did you expect? – but you can buy it as a freestanding product
- MS bought this when it was called OnFolio, with many loyal customers, and they didn't ruin it

Zotero (http://www.zotero.org/)

- For academics and other researchers where working with article databases and citations is important
- Auto capture of metadata from many academic databases plus Google Scholar, Amazon.com, many library catalogs; autoexport to many citation programs in many styles.
- Article and web page capture
- Autocapture of metadata for a plethora of item types besides books and articles, from artwork through patents, legislation, blog posts, video files, podcasts – you name it, they have thought of it
- Free, developed with grant support by foundations and universities

(*continued on next page*)

# (*Personal Knowledge Management, continued*)

- Firefox extension. I was told they are planning an IE extension also.
- Sync via the Web. Citation synching is free, article synching may require you to pay minimal storage charges
- Zotero.org has communities of academics jointly building bibliographies on many subjects

# *Tools for Knowledge Mapping/Knowledge Cartography*

This is an exploding field with several subcategories of its own. Knowledge maps share a visual approach to showing relationships between ideas. The ideas must be reduced to their essence in order to make an effective map, but files can usually be attached for detail and completeness.

*Mind maps* are well-covered elsewhere, and I don't deal with them. A typical mind map has branches radiating from a core. There is no connection among the branches, and the organization is strictly hierarchical: an item can have only one parent, and there is no way to show lateral or sibling relationships except for children of the same parent.

*Network maps* can show complex interlinking relationships among ideas

Personal Brain (http://www.thebrain.com/)

- Free and paid versions
- Dynamic interface means you get local view of your information but can easily retrace steps to known points
- Attach or import many types of files, or even file folders
- Each "thought" (item) in the brain has an attached RTF note field
- Each thought can have multiple parents as well as lateral (related thoughts)
- You can make thought types which are like attributes in a relational database, and you can make reports based on types or tags.
- Boolean search enabled for thoughts, notes, and attached files
- Excellent webinars, community forums
- Excellent to organize large reference collections, information about people, especially if you prefer visual displays
- One of my personal crutches for 5 years and likely to remain so

# *Argument mappers*

These are distinguished by having connectors that specify the type of relationship between the items, and they have many different names. They can certainly be

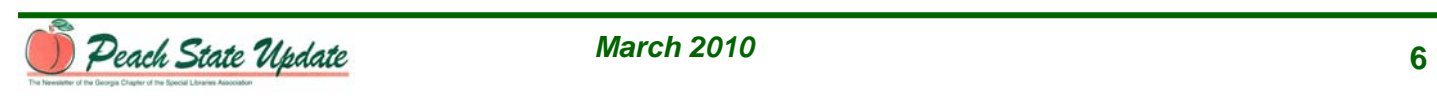

used as knowledge management tools, especially suitable (as is Personal Brain) to orientation around individuals or issues).

However, they are also great learning and decisionmaking tools. In essence, they lay out the structure of an argument. Outliners also do this but in a less rigorous way. The connectors in argument mappers have labels like "responds to", "provides evidence to support," "provides evidence against," "is a component of" etc. If used with care, they enhance rigor (which is why they are useful in decision making).

One subset of use is for mapping problem-solving activity over time. Much useful information is generated during the business process in meetings and emails, and yet that type of information is least well integrated into our formal information systems. These mappers combine the essence of those forms of communication with the documents that support them, and they include the whole process over time organized by issue rather than by the date on which a meeting was held or an email sent.

## Examples:

Compendium (http://compendium.open.ac.uk/institute/)

- Free and open source the one I used to organize the presentation
- Review of Compendium that understands the tools
- Clean interface with lots of screen space for the map
- Sub-maps allow complexity within a simple
- Has stood the test of time has been used since 1990s in complex projects
- Clumsy to share for people like us: must be uploaded in web form by ftp
- Easy to master the basics well enough for a personal information system
- You need training to do meeting facilitation and more complex work
- Icons are very easy to understand
- Cohere is being developed as a Web-based version of Compendium – so far, I don't like ti as well, and it isn't very well documented

## Debategraph (http://debategraph.org/)

- Online, participatory tool
- Much more complex set of relationships in default set than Compendium
- For setting out complex arguments or tracking discussions, not for storing information
- Free and probably will remain so

(*continued on next page*)

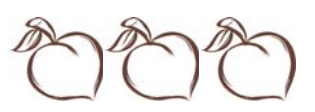

## **Resources**

# Discussion of note-taking software

(http://www.donationcoder.com/Forums/bb/index.php?to pic=2362.0) One of the most amazing discussions on the subject I've ever seen. It doesn't cover all of the same territory, and it started almost 4 years ago with the latest post, #794, in December. There is some serious food for thought here, as well as a lot you will want to ignore. It's still one of my primary resources.

### Compilation of outliners, mind mappers and organizer programs

(http://www.editgrid.com/user/pplandry/List\_of\_Outliners) One of the best lists I've found [*Editor's Note:* 324 entries!]

## **KNOWLEDGE CARTOGRAPHY: SOFTWARE TOOLS AND MAPPING TECHNIQUES SERIES: ADVANCED INFORMATION AND KNOWLEDGE PROCESSING**

(http://www.springer.com/series/4738)

Okada, Alexandra; Buckingham Shum, Simon J.; Sherborne, Tony (Eds.) New York: Springer. 2008, XXIV, 400 p. 251 illus., 118 in color. With online files/update. Hardcover. ISBN: 978-1-84800-148-0 Online version available:

http://www.springerlink.com/content/978-1-84800-148-0 \$119.00 Eek. Get it from the library. Heavy duty.

Elisabeth Shields, MLS, PhD | eshieldsga@gmail.com

# **ARTICLES**

#### **Who are we?**

Embracing the possibilities is the theme selected for 2010.

Who are you? Who are we?

Often times we speak about who we are but are we really that person? How are we "aligning" ourselves for the next move or shift in our career? Many of us have been labeled "librarian" because of the very nature of our working relationships. On the other hand, we might be:

- Saving people and saving the world!
- Promoting peace and understanding…
- Cooperating from the bottom upwards…
- Training others to become life long learners…
- Turning conflict into agreement…
- Replacing the searchers of the "world" into more confined venues of information and retrieval resources…
- Connecting people with computers...

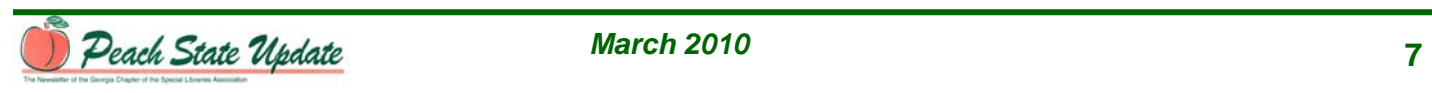

- Advocating professional simplicity and dedication…
- Digesting the "bites" from misinformation and misunderstood diagnostic challenges…

And, who are we?

- The people who offer experience, knowledge and resources to anybody (people, pauper or candlestick maker) who asks…
- Aware of our ever evolving success and failure…
- Bridges that once seemed hard to cross, crumbling walls and hurricane ravaged crisis are now common place...
- Knowledge seekers…
- Gateway to the outside box of knowledge…
- Exemplify confidence and compassion...
- Providers of quality customer service …
- Verify and credit the right sources without ever thinking about our own branding…
- Unscramble corrupted sources from all unlikely places to make credible citations… even if it's from an 1820 edition of *Encyclopedia Britannica.*
- Full service providers in a variety of ways…whenever we are called upon…
- Communicators…
- Down players to our knowledge and marketability…
- Slow to take risks…

#### Who are we?

We are librarians and we are "embracing the possibilities" because this is the time and the time is now. Our attributes are in the following description. I hope you will find your place in the alignment process regardless of your job description or title. Let's commit to serve!! If you are a "Librarian" maybe you can identify with some of these descriptions. Who are you? Who are we?

L: likeable I: idealistic B: the "before" and after the quest R: rare A: approachable R: real I: "into" everything A: answerable N: never too busy S: seekers

WHO ARE YOU? Did I find you?

See you next month, Regina W. Cannon | President University of Georgia | rwcannon@uga.edu

# **Featured Special Library in Georgia**

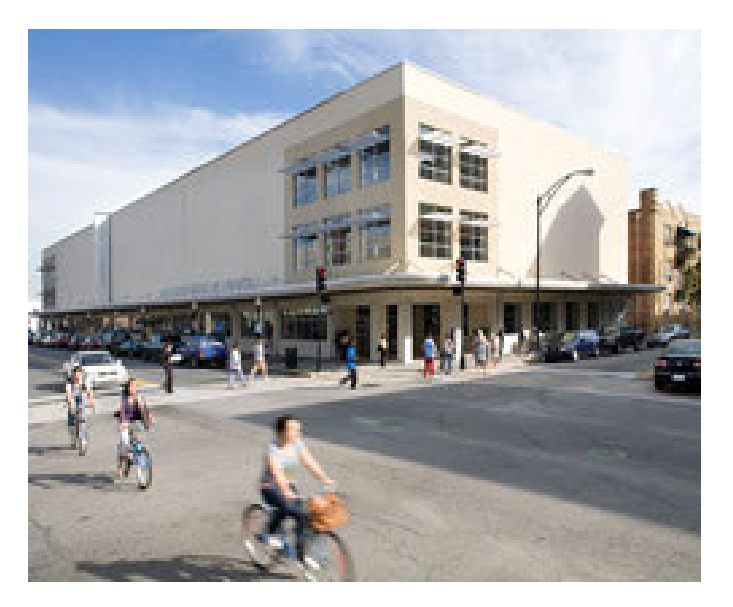

The Jen Library in Savannah represents the collections of the Savannah College of Art and Design, one of the nation's foremost design schools. The 85,000 squarefoot building on Broughton Street takes up an entire city block and was built in the 1890s.The building housed several other businesses, including a department store. Thanks to the generous contributions of Jim Jen and the late Lancy Jen, the building was restored in 1999 to accommodate the library. Some of the original design features, such as the dressing rooms on the third floor, have been preserved and modified for use as individual study rooms.

One step inside the building and it becomes clear that one is standing in a place where art and design are a priority. There is a Matisse tapestry hanging behind the reference desk and vibrant carpets are placed strategically on each floor. Interior design is emphasized throughout the building and especially in the arrangement of the study areas, which are set up to mimic living rooms with comfortable couches. Other décor in the library includes displays of student work such as architectural models.

The library focuses its collections on art and design resources for the students at SCAD as well as cultivating various collections that are included in the Special Collections. There are approximately 80,000 books in total, the majority of which are related the study of art history, theory and technique. Many areas in the arts are represented, including painting, photography, architecture, graphic design, film, and fashion. Other areas of interest include history, philosophy, education, technology, literature, science and business.

The Special Collections at Jen Library are housed on the third floor and are comprised of historical documents related to Savannah, and other collections such as

graphic novels, historic fashion magazines and comic books. Of particular note are the Don Bluth Studio Animation Archives, which were donated to the library in 2005.

The Jen Library is open to the public Monday through Fridays 8:30-5:30 and on Saturdays from 10:00-6:00. Visits to the Special Collections are restricted to weekdays only.

#### Marie Botkin

*(Marie is currently a graduate student in the MLIS program at Valdosta State University. She also has graduate degrees in the history of art and design and has written on the history of photography and medieval manuscripts. Her current interests include preservation, collection development and digitization projects.)* 

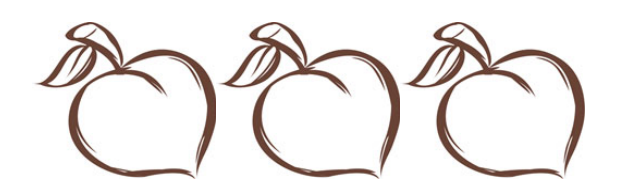

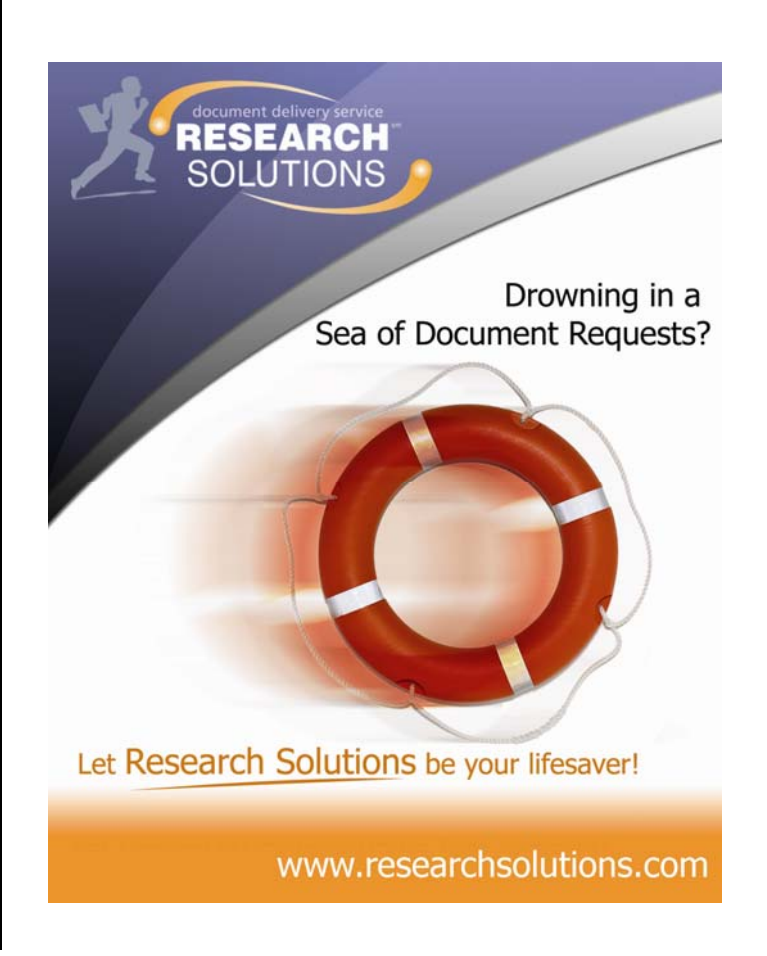

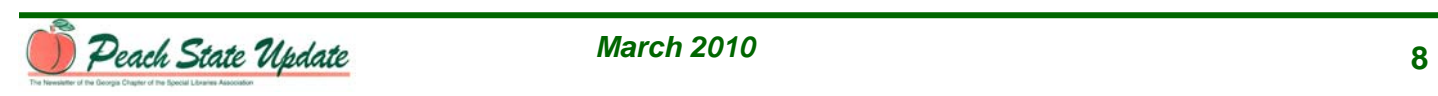

# 10-K Wizard is now **Morningstar Document Research**

**Streamlined Company Research Comprehensive Coverage Robust Data Extraction Tools** 

Morningstar, a leading provider of independent investment research, acquired 10-K Wizard in December 2008. Now that 10-K Wizard is part of Morningstar, its SEC EDGAR filing research and alert services have been renamed Morningstar® Document Research<sup>s™</sup>.

#### Trusted resource for company research

While the name has changed, Document Research continues to provide the fulltext search capabilities, real-time alerts, and robust data extraction tools that are a vital resource for clients who conduct in-depth company research. More than 30,000 licensed users across 1,400 firms

rely on our services for peer analysis, benchmarking, and business development. Outstanding client service is still a top priority, and our dedicated training staff and experienced customer support team remain in place.

#### **New enhancements coming soon**

Leveraging Morningstar's comprehensive database and research resources, we're broadening Document Research's capabilities to make them truly global in scope. In the coming months, we'll incorporate international documents, fundamental company data, and proprietary valuation research into our Web-based service.

#### **Free trial**

Call us at  $+1800365-4608$  to register for a free trial of Morningstar Document Research. To learn more about our services, visit documentresearch.morningstar.com.

# MORNINGSTAR®

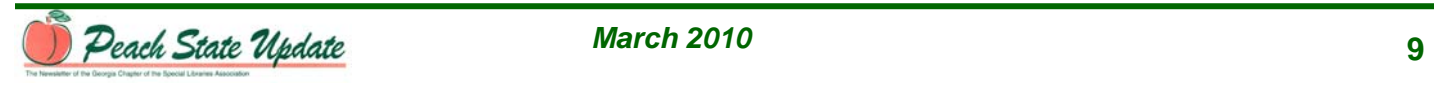

# **ADVERTISING RATES**

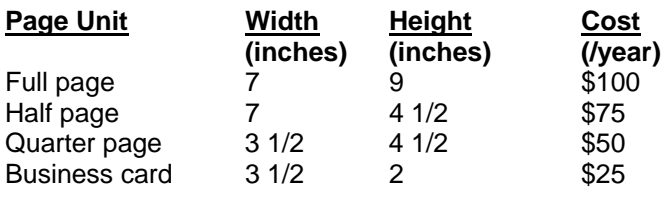

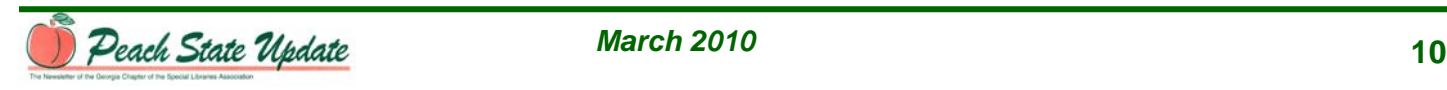